Algorithmique et Programmation Python – Travaux Pratiques

# Séance 7: MODULES, ARBRES

## L1 – Université Nice Sophia Antipolis

Dans les exercices suivants, on manipule des arbres binaires d'expression arithmétiques (non vides), comme ils ont été définis dans le cours.

Les expressions seront des nombres entiers (sur les feuilles de l'arbre) ou des chaînes de caractères contenant les opérations (sur les nœuds de l'arbre).

On ne s'intéresse pas à la façon dont les arbres sont représentés, on va utiliser uniquement les fonctions suivantes :

- $-$  arbre(r, Ag, Ad) qui à partir d'une racine r, et des arbres Ag et Ad renvoie l'arbre de racine r, de fils gauche Ag et de fils droit Ad ;
- est\_operateur(obj) qui renvoie True si obj est un des opérateurs '+', '\*', '-', '/';
- est\_feuille(obj) qui renvoie True si obj est une feuille, et False sinon ;
- racine(A) qui renvoie la racine de l'arbre A
- fg(A) qui renvoie le fils gauche de l'arbre A
- fd(A) qui renvoie le fils droit de l'arbre A.

### **Exercice 1 (Mise en route,**  $\star$ **)**

1. Téléchargez le fichier arbres.py sur la page du cours. Placez-le dans le répertoire où vous écrivez vos TP. Créez un fichier tp8-arbres.py. Quelle ligne faut-il écrire dans ce fichier pour pouvoir utiliser les fonctions définies dans arbres.py ?

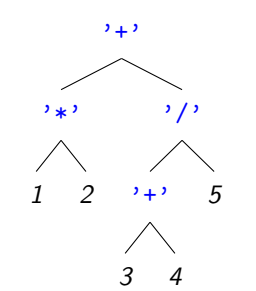

2. Sans utiliser de liste, mais uniquement la fonction arbre(r, Ag, Ad), créez l'arbre A1 défini ci-contre.

## Exercice 2 (Manipulation d'arbres,  $**$ )

- 1. Écrire une fonction contient $42(A)$  qui renvoie True si une des feuilles de l'arbre A est 42, et False sinon.
- 2. Écrire une fonction compte\_pairs(A) qui renvoie le nombre de feuilles de A qui sont des nombres pairs.
- 3. Écrire une fonction feuilles\_paires(A) qui renvoie la liste des feuilles de A qui sont des nombres pairs.

On appelle profondeur d'un nœud la distance entre ce nœud et la racine.

- 4. Écrire une fonction liste\_profondeur(A,n) qui renvoie la liste des nœuds de A de profondeur n.
- 5. Écrire une fonction profondeur max pairs(A) qui renvoie la profondeur maximale des feuilles paires de A (et -1 si A n'a pas de feuille paire).

 $\Box$ 

#### **Exercice 3 (Comptage et transformation,**  $\star\star$ **)**

1. Programmez une fonction compter(A, op) renvoyant le nombre d'apparitions de l'opérateur op dans l'arbre A.

Exemple : compter(A1,  $'$ +') renvoie 2.

2. Programmez une fonction remplacer(A, op1, op2) qui renvoie une copie de l'arbre A où chaque apparition de l'opérateur op1 aura été remplacée par l'opérateur op2. Exemple : remplacer(A1, '+', '-') renvoie  $[ ' - ]$ ,  $[ ' * ]$ , 1, 2],  $[ ' / ]$ ,  $[ ' - ]$ , 3, 4], 5]].

#### **Exercice 4 (Mirroir,**  $**$ **)**

Programmez la fonction miroir(A) retournant l'image inversée (à tous les niveaux) de l'arbre A.

Exemple : miroir(A1) renvoie  $[2+2, 2+2]$ ,  $[2+2, 5, 2+2]$ ,  $[2+2, 4, 3]$ ],  $[2+2, 2, 1]$ ].  $\Box$ 

## **Exercice 5 (Parcours suffixe et évaluation avec une pile,**  $\star \star \star$ **)**

Le but de cet exercice est d'écrire une fonction non récursive qui évalue un arbre binaire d'expression arithmétique décrit par son parcours suffixe. Le parcours profondeur suffixe d'un arbre est obtenu en visitant d'abord le fils gauche, puis le fils droit, puis la racine. On l'appelle souvent notation polonaise inversée ou notation calculatrice HP (les très vieilles calculatrices fonctionnaient comme ça).

#### Par exemple, le parcours profondeur suffixe de l'expression

 $(1-2)*(3/4)$  est  $[1, 2, '-'', 3, 4, '/', '*\)]$ , et on veut écrire la fonction eval suffixe(L) telle que eval\_suffixe([1, 2, '-', 3, 4, '/', '\*']), renvoie -0.75  $\left(-\frac{3}{4}\right)$ . On ajoute la contrainte que cette fonction ne doit pas être récursive !

Indication : Pour évaluer une expression suffixe, on peut la lire de gauche à droite et utiliser une pile pour stocker les valeurs déjà calculées. Pour en savoir davantage, demandez à votre chargé de TP ou consultez la page wikipedia<sup>[1](#page-1-0)</sup>.

 $\Box$ 

<span id="page-1-0"></span><sup>1.</sup> [https://fr.wikipedia.org/wiki/Notation\\_polonaise\\_inverse](https://fr.wikipedia.org/wiki/Notation_polonaise_inverse)